**Topic** : Additional Interpolation Topics

**Simulation** : Higher Order Interpolation is a Bad Idea

 **Language** : Matlab r12

**Authors** : Nathan Collier, Autar Kaw

**Date** : 14 November 2002

**Abstract** : In 1901, Carl Runge published his work on dangers of higher order polynomial interpolation. He took a simple looking function  $f(x)=1/(1+25x2)$ on the interval of [-1,1]. He took points equidistantly spaced in [-1,1] and interpolated the points with polynomials. He found that as he took more points, the polynomials and the original curve differed considerably in their value.

clear all

% INPUTS: Enter the following

% You can make three seperate choices for the number of equidistant points in [-1,1]. So

% if you choose n1=5, you are using a 4th order polynomial to approximate

 $1/(1+25x^2)$  in % [-1,1].

 $n1=5$ ; n2=9; n3=17;

% SOLUTION:

% This calculates window size to be used in figures set(0,'Units','pixels')  $sensize = get(0, ScreenSize);$  $wid = round(sensize(3));$ hei = round $(0.95*$ scnsize $(4)$ ); wind  $=[1, 1, \text{wid}, \text{hei}];$ 

```
% Plotting Runge's Function
figure('Position',wind)
frunge=inline('1/(1+25*x^2)');
n=1:
for i = -1:0.01:1x(n)=i:
  y(n)=frunge(x(n));n=n+1;
end
plot(x,y,'k','LineWidth',3)title('Runge^,s function and three interpolants using equidistantly spaced 
points','Fontweight','bold','FontSize',14)
hold on
```
% Performing each of the three polynomial fits

```
% n1 polynomial fit
for i=1:n1x1(i)=2/(n1-1)*(i-1)-1;y1(i)=frunge(x1(i));end
p1=polyfit(x1,y1,n1-1);x1p=-1:0.01:1;y1p=polyval(p1,x1p);
plot(x1p,y1p,b',LineWidth',3)% n2 polynomial fit
for i=1:n2x2(i)=2/(n2-1)*(i-1)-1;y2(i)=frunge(x2(i));end
p2 = polyfit(x2,y2,n2-1);x2p=-1:0.01:1;
y2p=polyval(p2,x2p);
plot(x2p,y2p,r',LineWidth',3)% n3 polynomial fit
for i=1:n3x3(i)=2/(n3-1)*(i-1)-1;y3(i)=frunge(x3(i));end
p3 = polyfit(x3,y3,n3-1);x3p=-1:0.01:1;
y3p=polyval(p3,x3p);
plot(x3p,y3p, 'g', LineWidth', 3)legend('Runge^,s Function','n1','n2','n3',4)
vlim([-1.5,1.5])xlim([-1,1])% Constructing and printing the three tables of values
% n1's table
for i = 1 : 2*(n1-1)+1xi(i)=2/(2*(n1-1))*(i-1)-1;M(i,1)=x(i);M(i,2)=frunge(xi(i));M(i,3) = \text{polyval}(p1, xi(i));M(i,4)=abs((frunge(xi(i))-polyval(p1,xi(i)))/frunge(xi(i)))*100;if M(i,4) < 1*10^{\text{A}}-7M(i,4)=0; end 
end
```

```
figure('Position',wind)
for i=1:2*n1for j=1:4 rectangle('Position',[(j-1)*0.25,1-(i-1)/35,0.25,1/35])
     if i = 1 \& j = 1text((j-1)*0.25+0.02,1-(i-1)/35+1/70,'X')
       text((j)*0.25+0.02,1-(i-1)/35+1/70,'Actual')
       text((j+1)*0.25+0.02,1-(i-1)/35+1/70,'Interpolated')
        text((j+2)*0.25+0.02,1-(i-1)/35+1/70,'% True Error')
      end
     if i \geq 2text((j-1)*0.25+0.02,1-(i-1)/35+1/70,[num2str(M(i-1,j))])
      end
   end
end
title(['Table of Values for n1 =',num2str(n1)],'Fontweight','bold','FontSize',14)
axis off
ylim([0,1])xlim([0,1])% n2's table
for i = 1 : 2*(n2-1)+1xi(i)=2/(2*(n2-1))*(i-1)-1;M(i,1)=xi(i);M(i,2)=frunge(xi(i));M(i,3) = \text{polyval}(p2, xi(i));M(i,4)=abs((frunge(xi(i))-polyval(p2,xi(i)))/frunge(xi(i)))*100;if M(i,4) < 1*10^{\text{A}}-7M(i,4)=0; end 
end
figure('Position',wind)
for i=1:2*n2for i=1:4 rectangle('Position',[(j-1)*0.25,1-(i-1)/35,0.25,1/35])
     if i = 1 \& j = 1text((j-1)*0.25+0.02,1-(j-1)/35+1/70,'X')
       text((i)*0.25+0.02,1-(i-1)/35+1/70,'_Actual')text((j+1)*0.25+0.02,1-(i-1)/35+1/70, 'Interpolated')
       text((j+2)*0.25+0.02,1-(j-1)/35+1/70,'% True Error')
      end
     if i \geq 2text((j-1)*0.25+0.02,1-(i-1)/35+1/70,[num2str(M(i-1,j))])
      end
```

```
 end
end
title(['Table of Values for n2 =',num2str(n2)],'Fontweight','bold','FontSize',14)
axis off
ylim([0,1])xlim([0,1])% n3's table
for i = 1 : 2*(n3-1)+1xi(i)=2/(2*(n3-1))*(i-1)-1;M(i,1)=x(i);M(i,2)=frunge(xi(i));M(i,3) = \text{polyval}(p3, xi(i)); M(i,4)=abs((frunge(xi(i))-polyval(p3,xi(i)))/frunge(xi(i)))*100;
  if M(i,4) < 1*10^{\text{A}}-7M(i,4)=0; end 
end
figure('Position',wind)
for i=1:2*n3for i=1:4 rectangle('Position',[(j-1)*0.25,1-(i-1)/35,0.25,1/35])
     if i = 1 \& j = 1text((j-1)*0.25+0.02,1-(i-1)/35+1/70,'X')
       text((j)*0.25+0.02,1-(i-1)/35+1/70,'Actual')
       text((i+1)*0.25+0.02,1-(i-1)/35+1/70,Interpolated') text((j+2)*0.25+0.02,1-(i-1)/35+1/70,'% True Error')
      end
     if i \geq 2text((j-1)*0.25+0.02,1-(j-1)/35+1/70,[num2str(M(j-1,j))])
      end
   end
end
title(['Table of Values for n3 =',num2str(n3)],'Fontweight','bold','FontSize',14)
axis off
ylim([0,1])xlim([0,1])
```
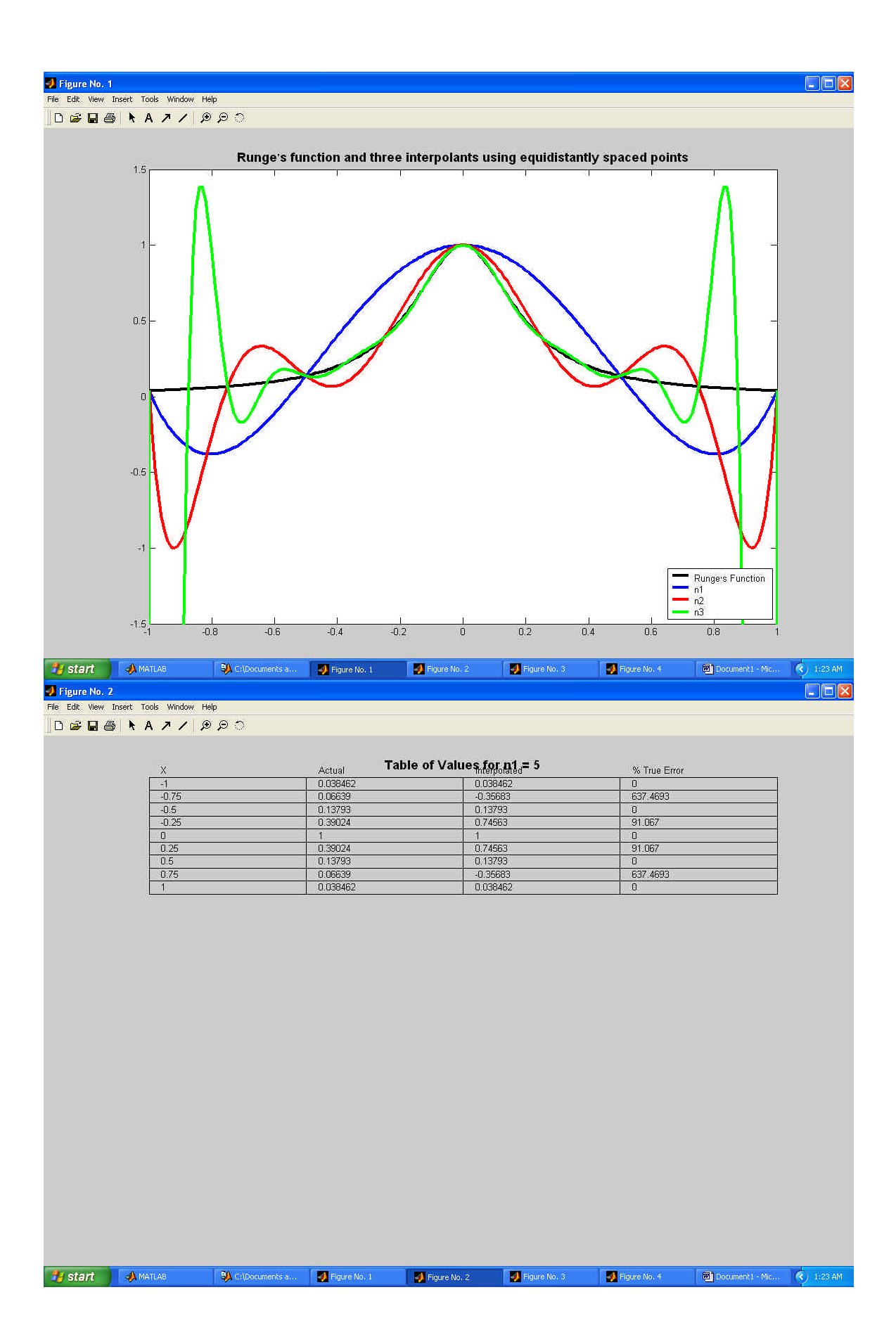

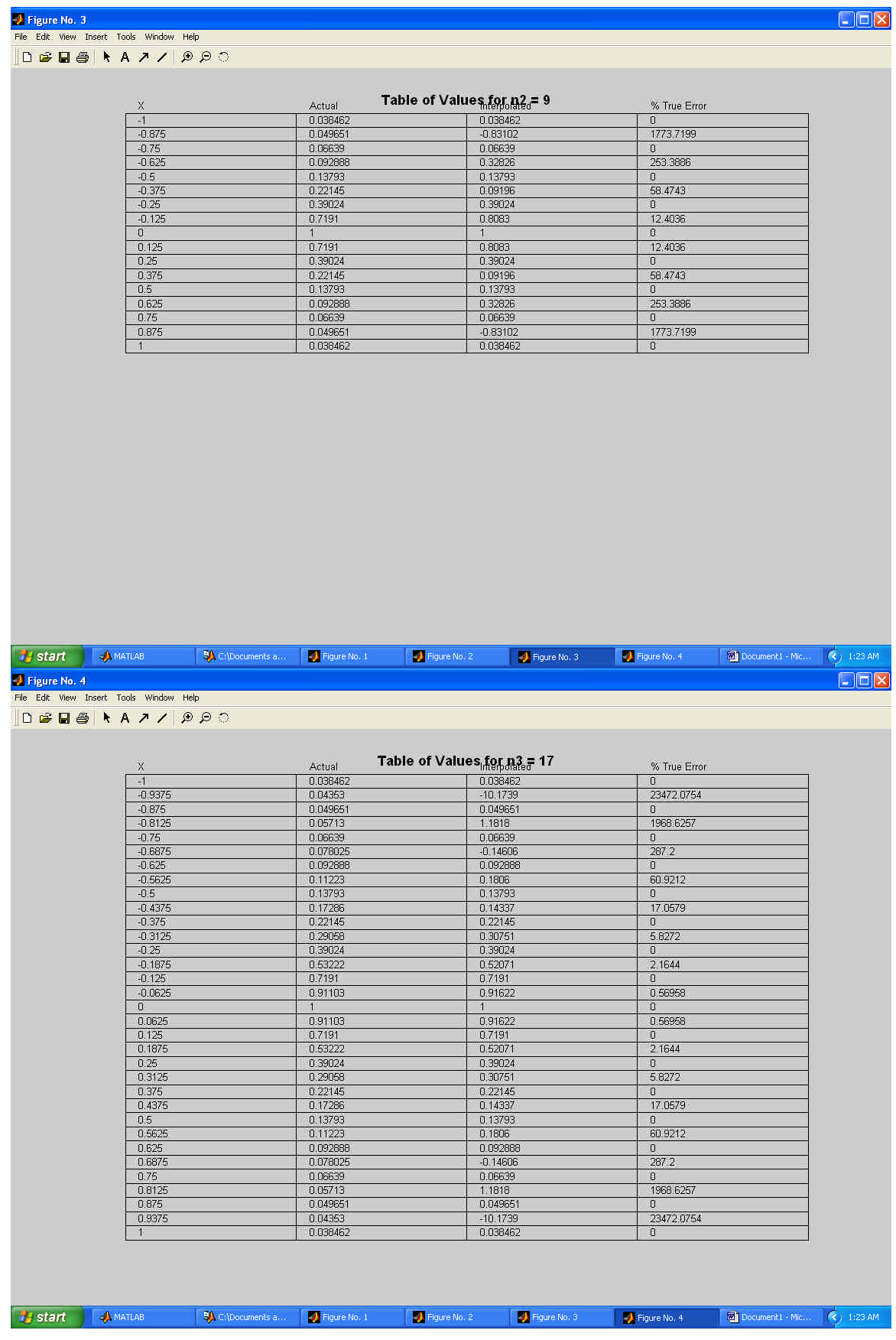